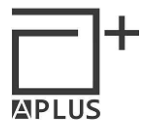

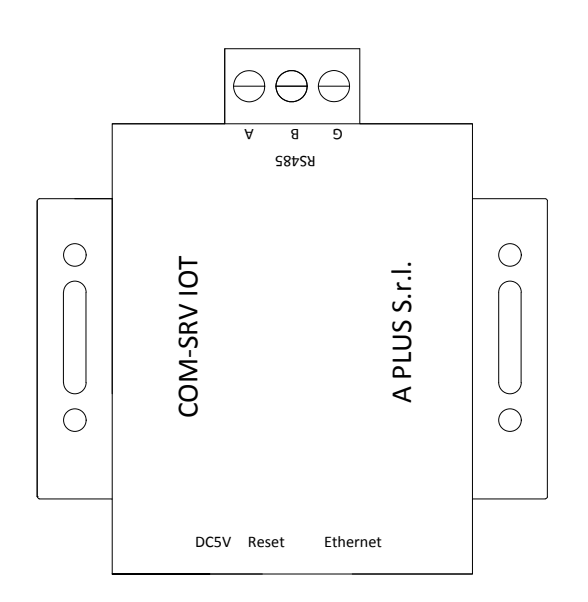

## COMSRV IOT

## COMUNICATION SERVER IOT

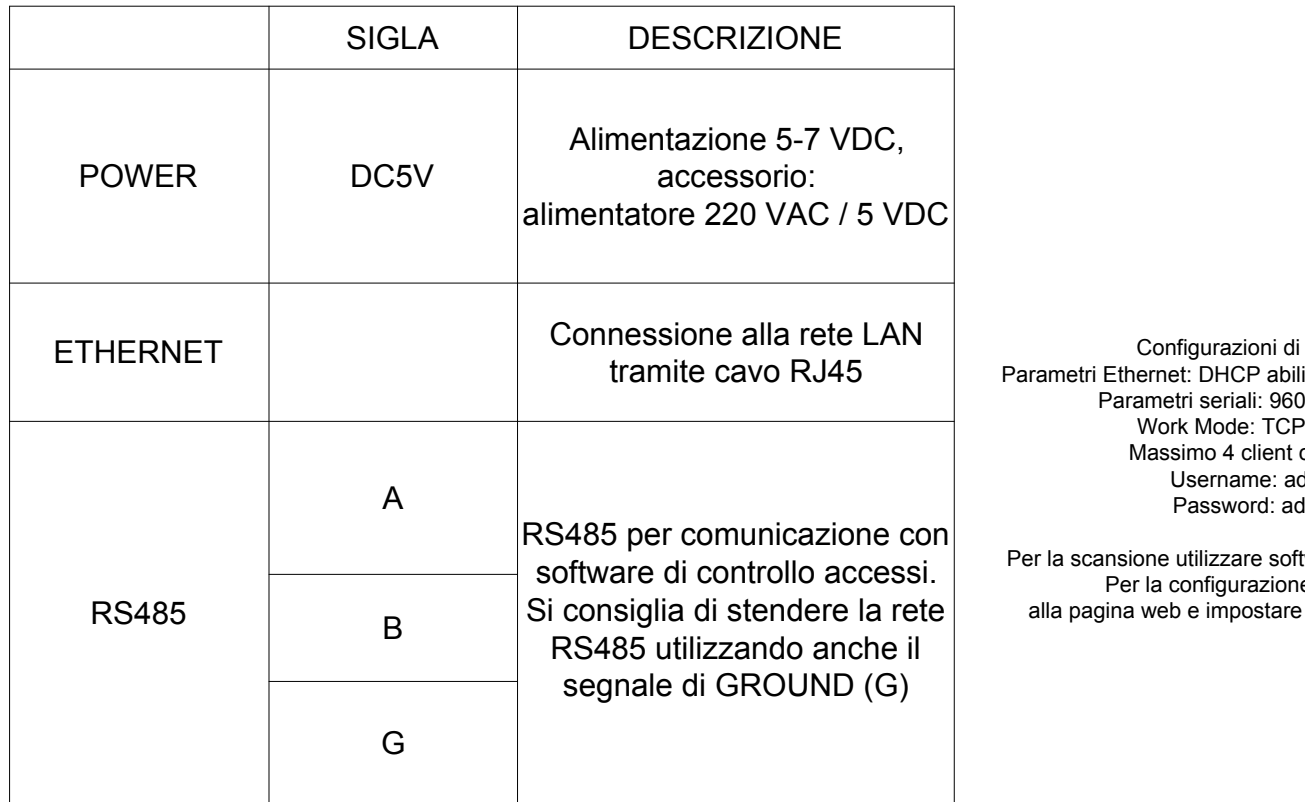

Configurazioni di default: tramite cavo RJ45 | Parametri Ethernet: DHCP abilitato, Local Port: 1001 Parametri seriali: 9600 bps 8/N/1 Work Mode: TCP Server Massimo 4 client connessi Username: admin Password: admin

Per la scansione utilizzare software LM MANAGER Per la configurazione accedere Si consiglia di stendere la rete  $|$  alla pagina web e impostare indirizzo IP statico

ALIMENTAZIONE

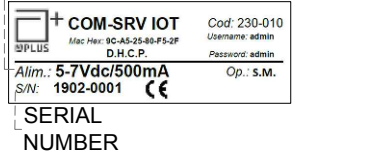

SOFTWARE E MANUALI COMPLETI: www.aplus.srl

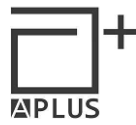

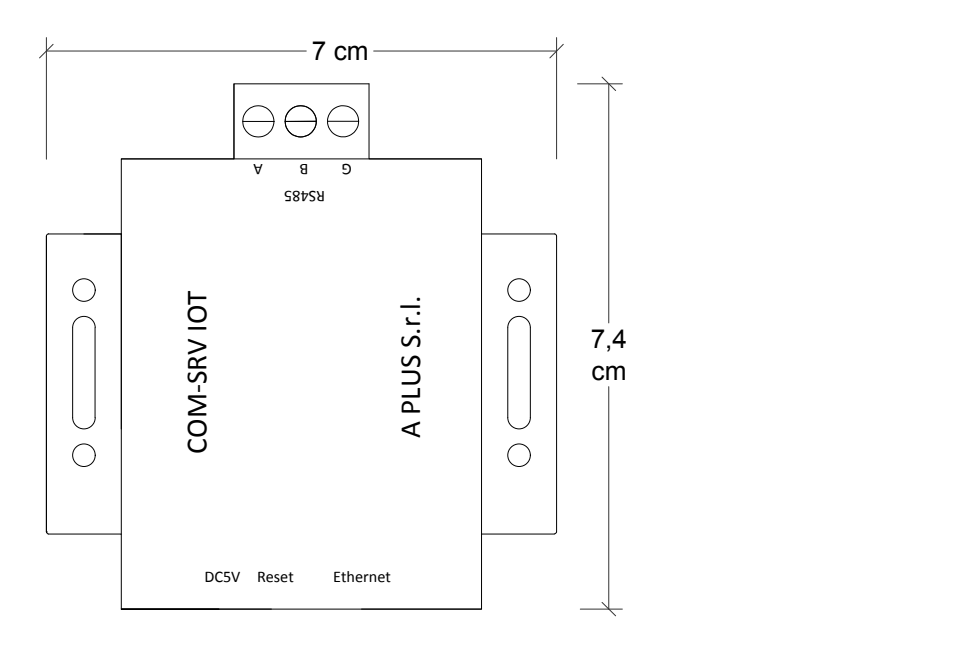

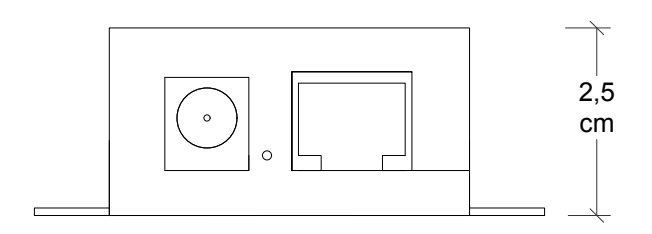

A PLUS S. r. l. Via G. B. Vico 45/B - 50053 - Empoli (FI) - ITALY Tel: +39 0571 920 442 Fax: +39 0571 920 474 www.aplus.srl